# GIT LAB-4

 $\blacktriangle$ 

 $\frac{1}{\sqrt{11111111111110002}}$ 

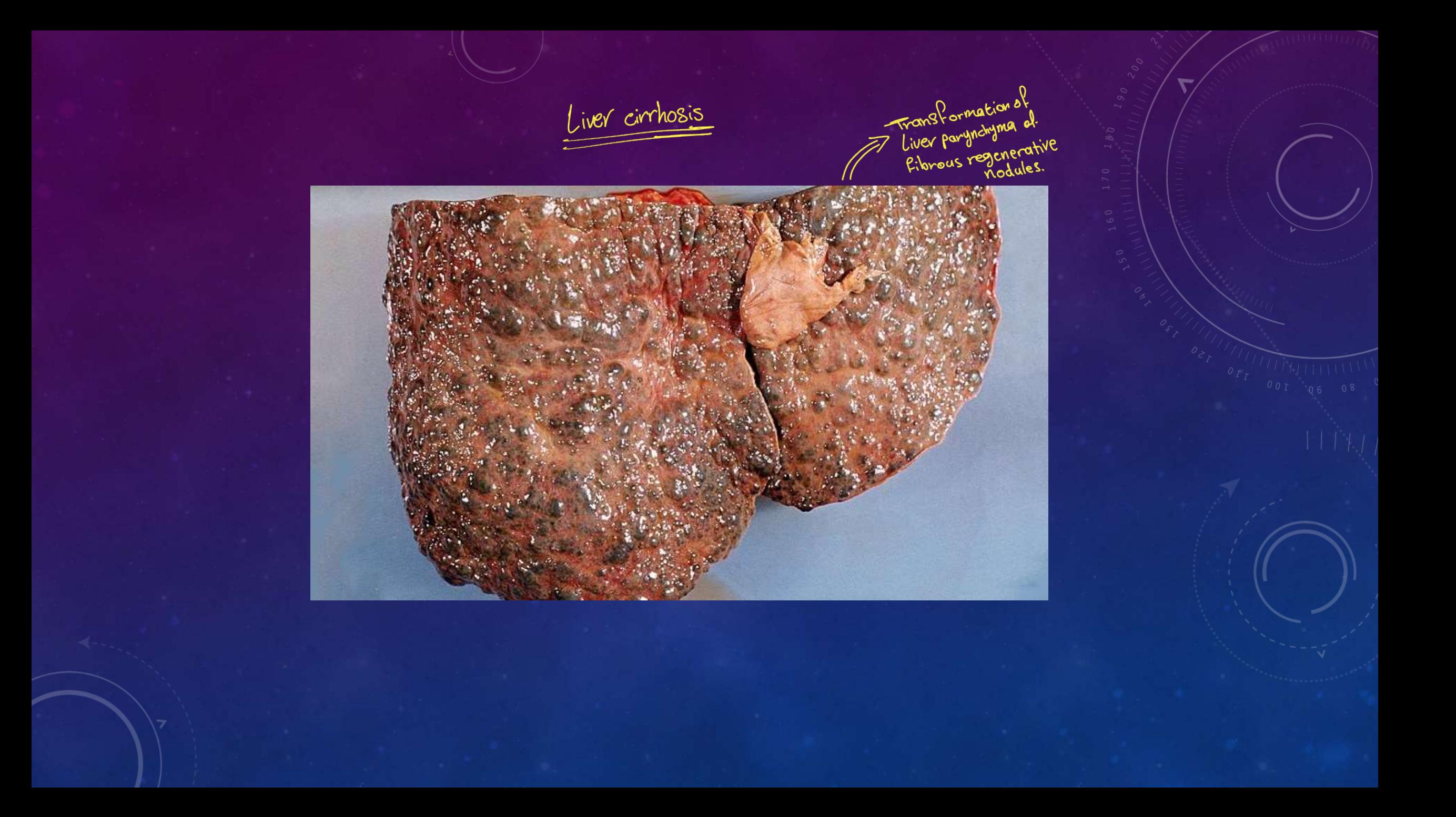

Stain users Highlight the<br>fibreus septas.

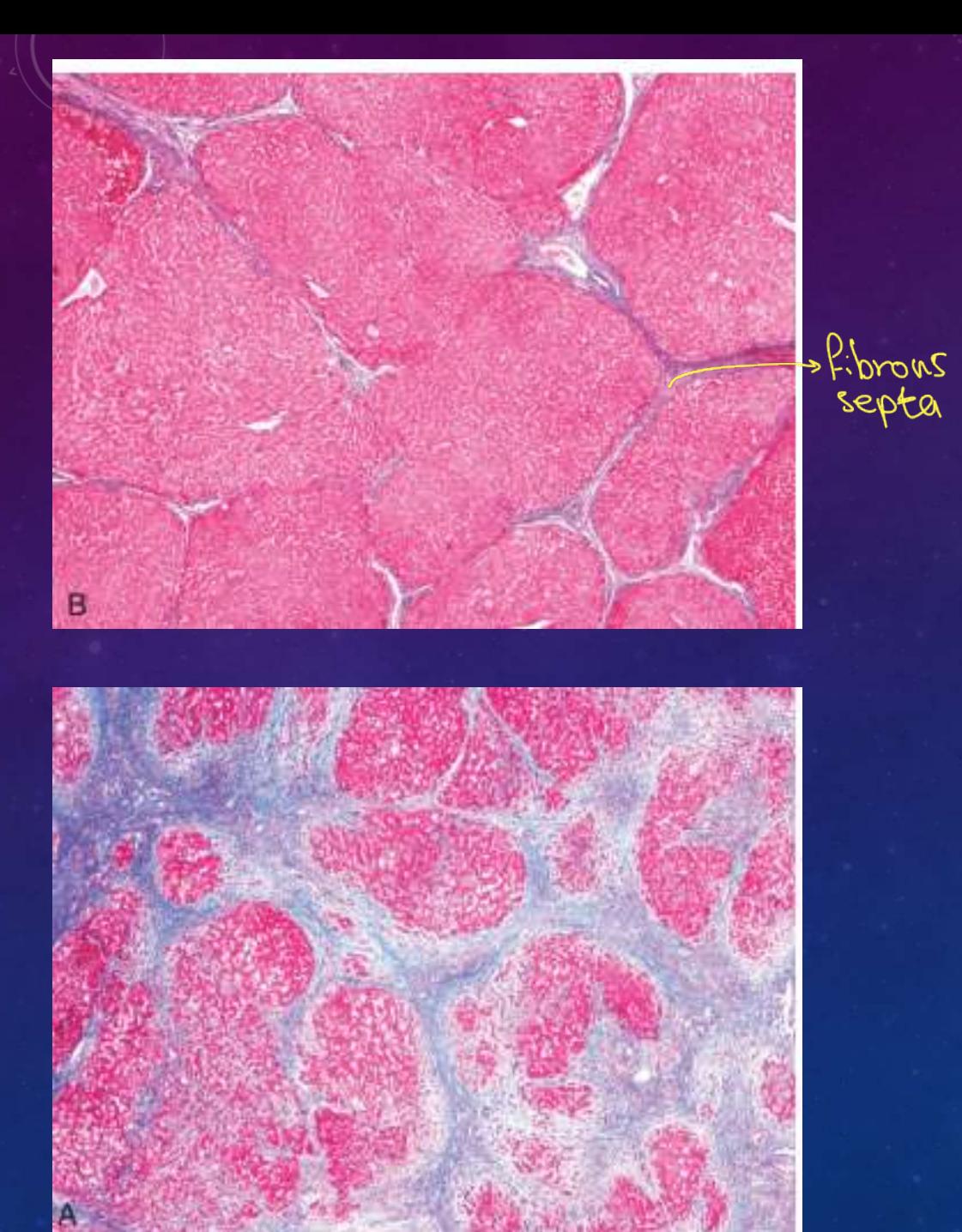

Features of Liver Pailures

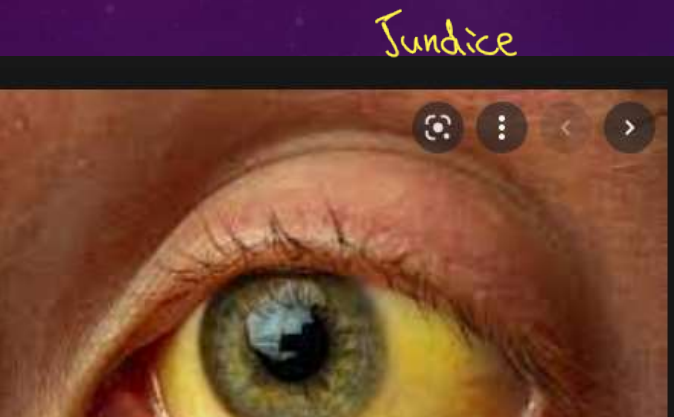

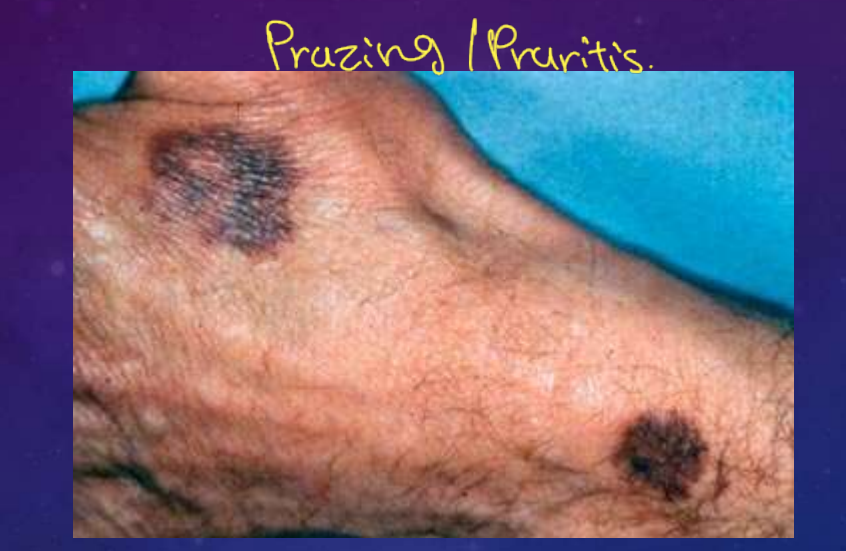

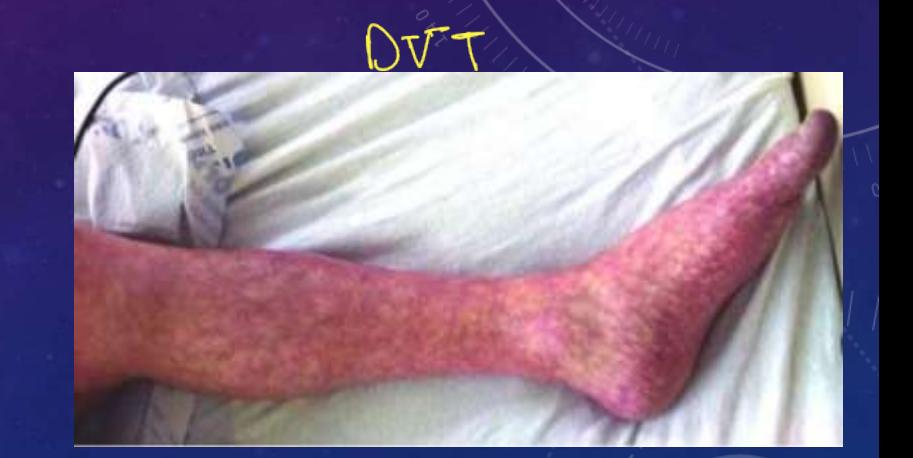

## Hyperemia/Hyperestrogenemia

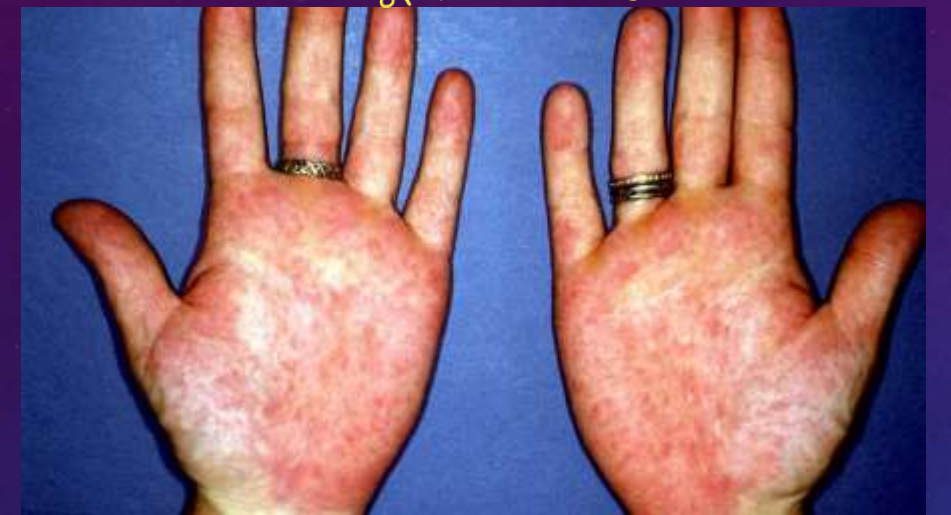

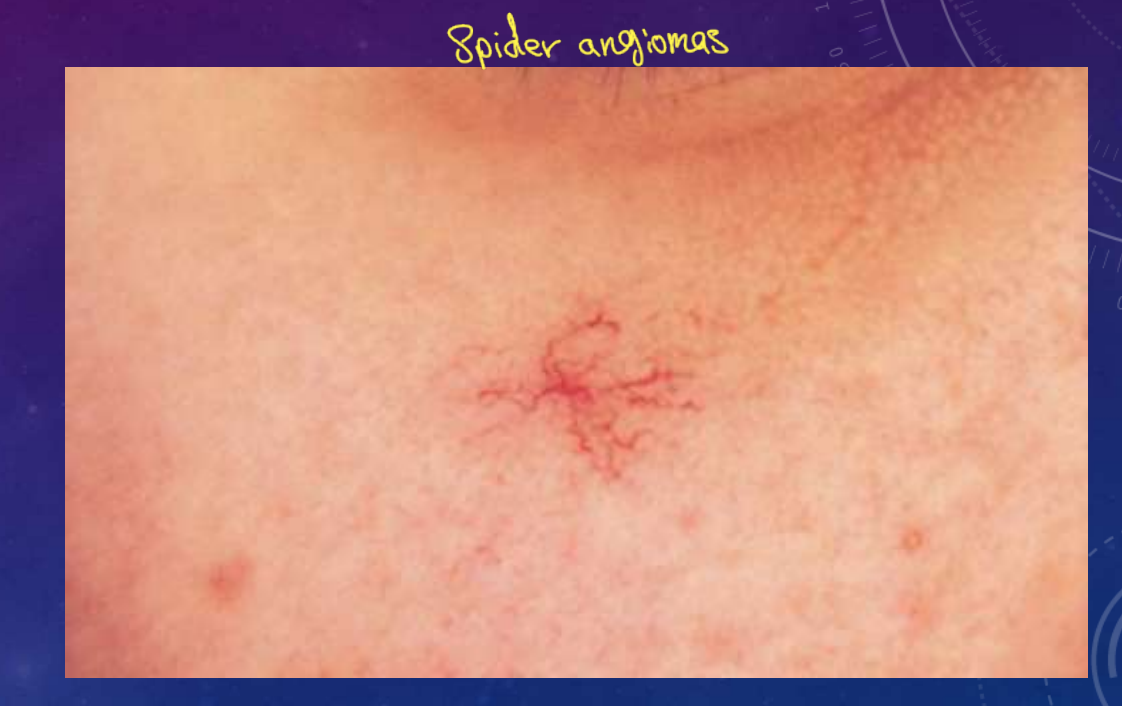

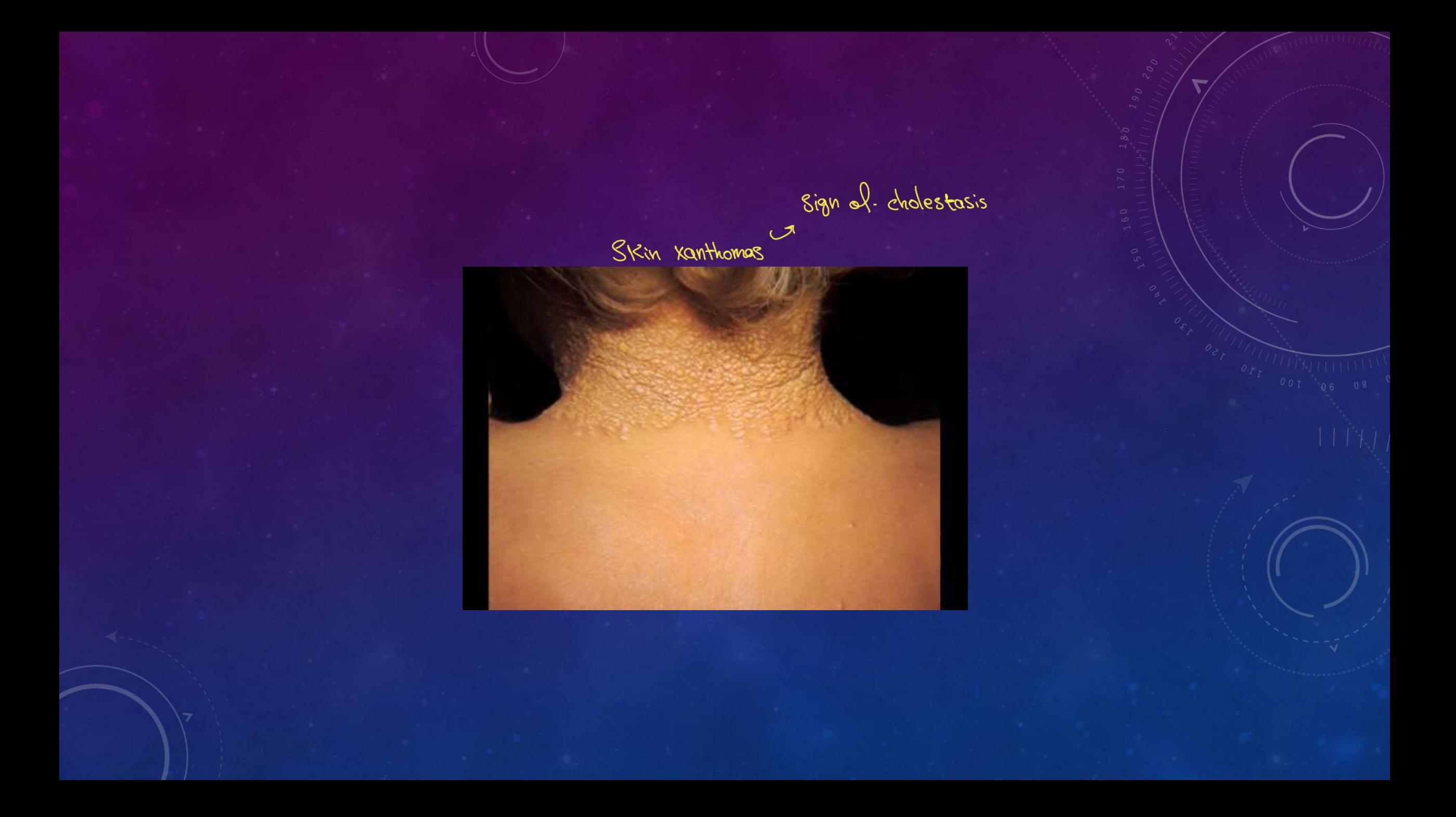

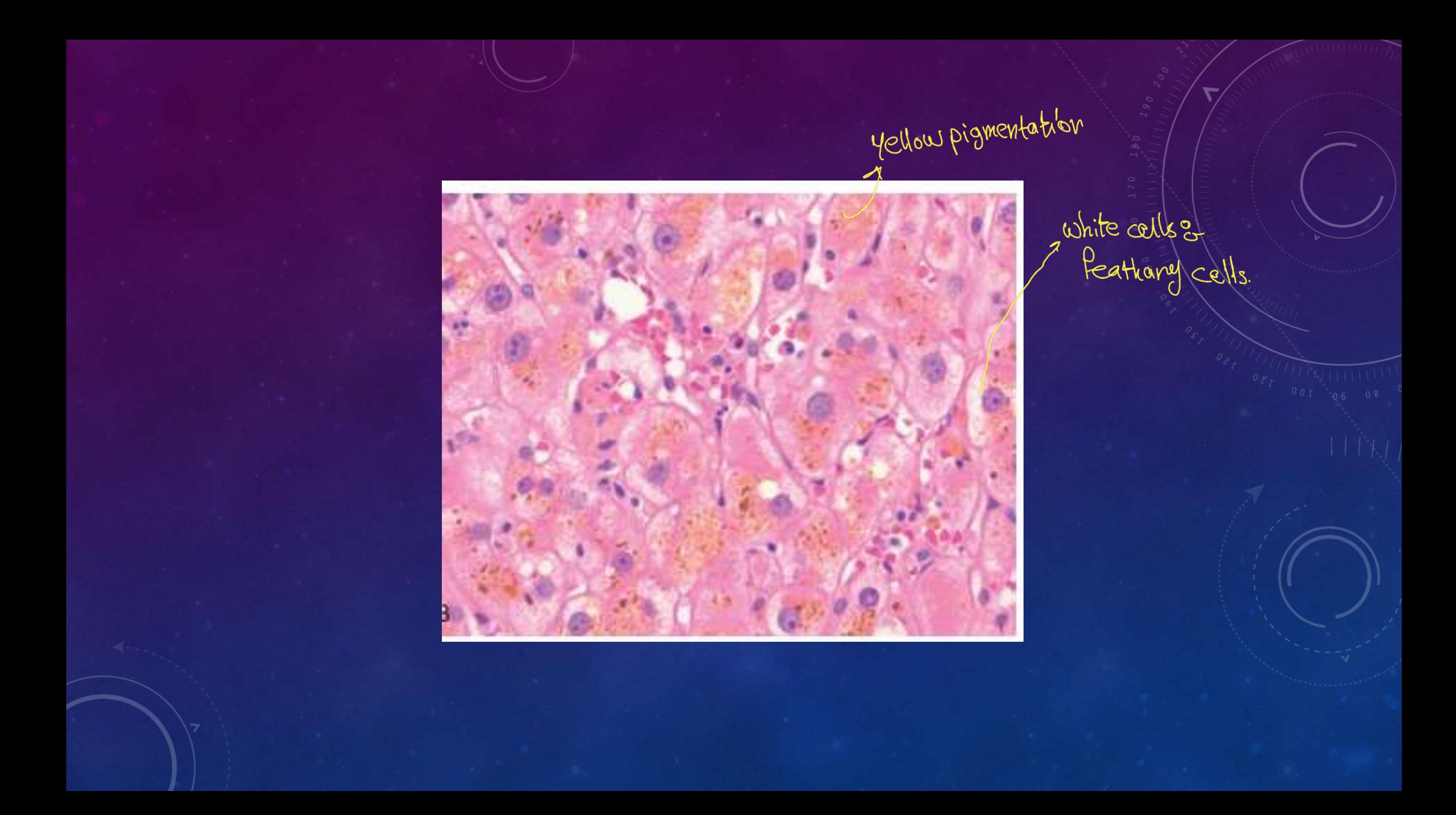

### Primary biliary cholongitis

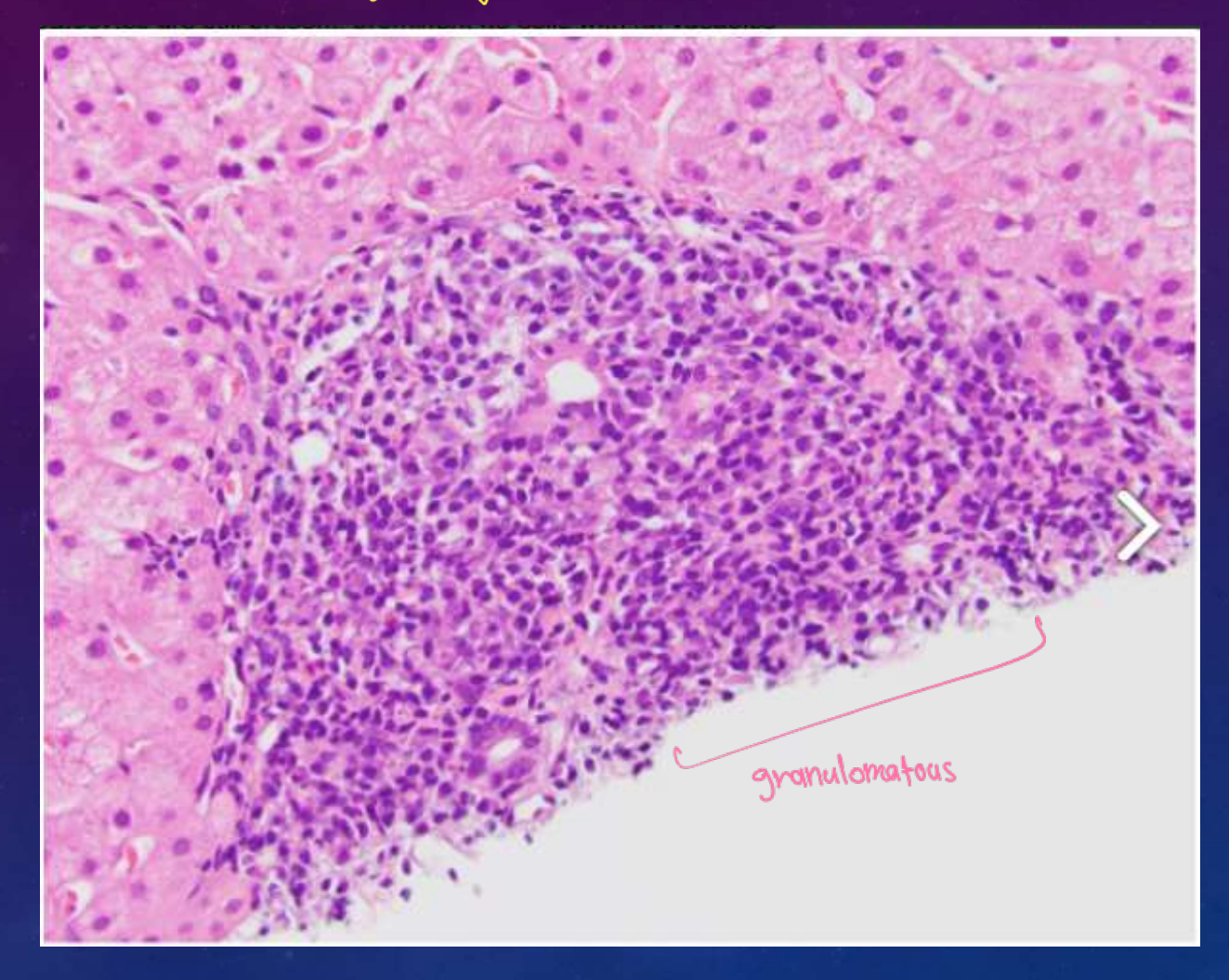

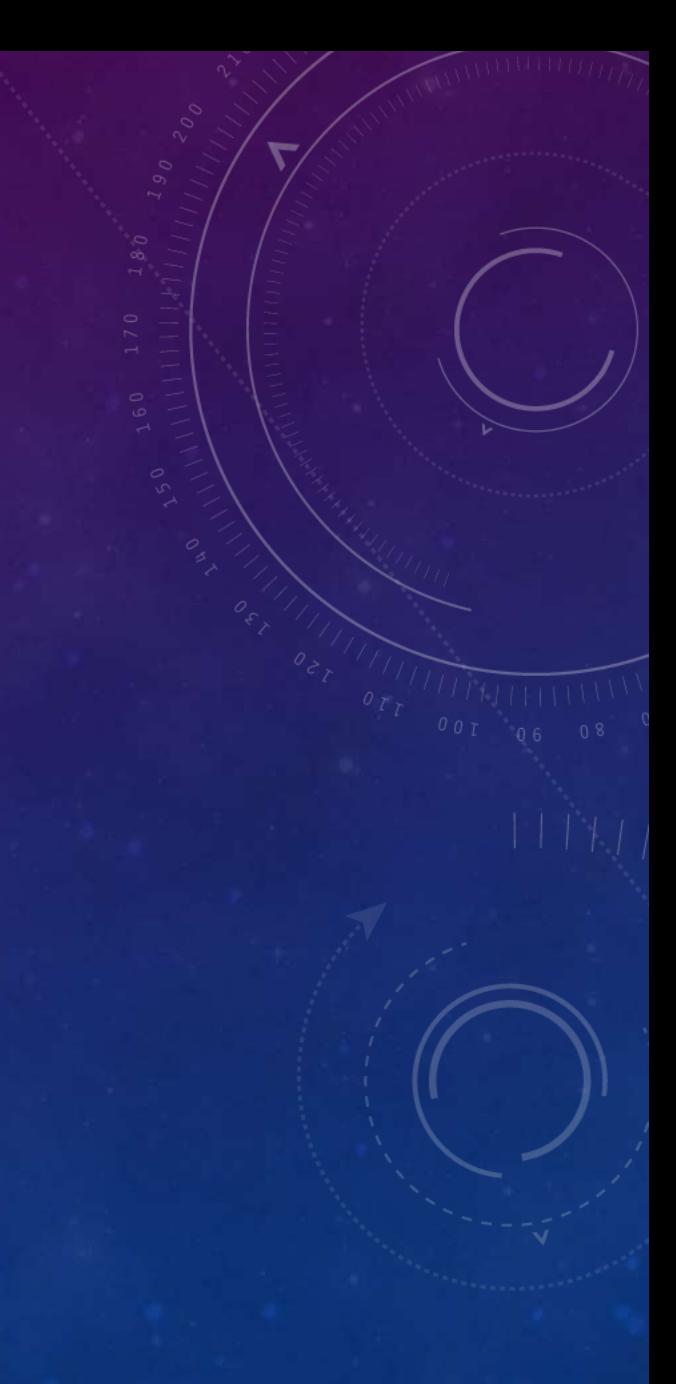

#### Primary Sclerosing cholangitis.

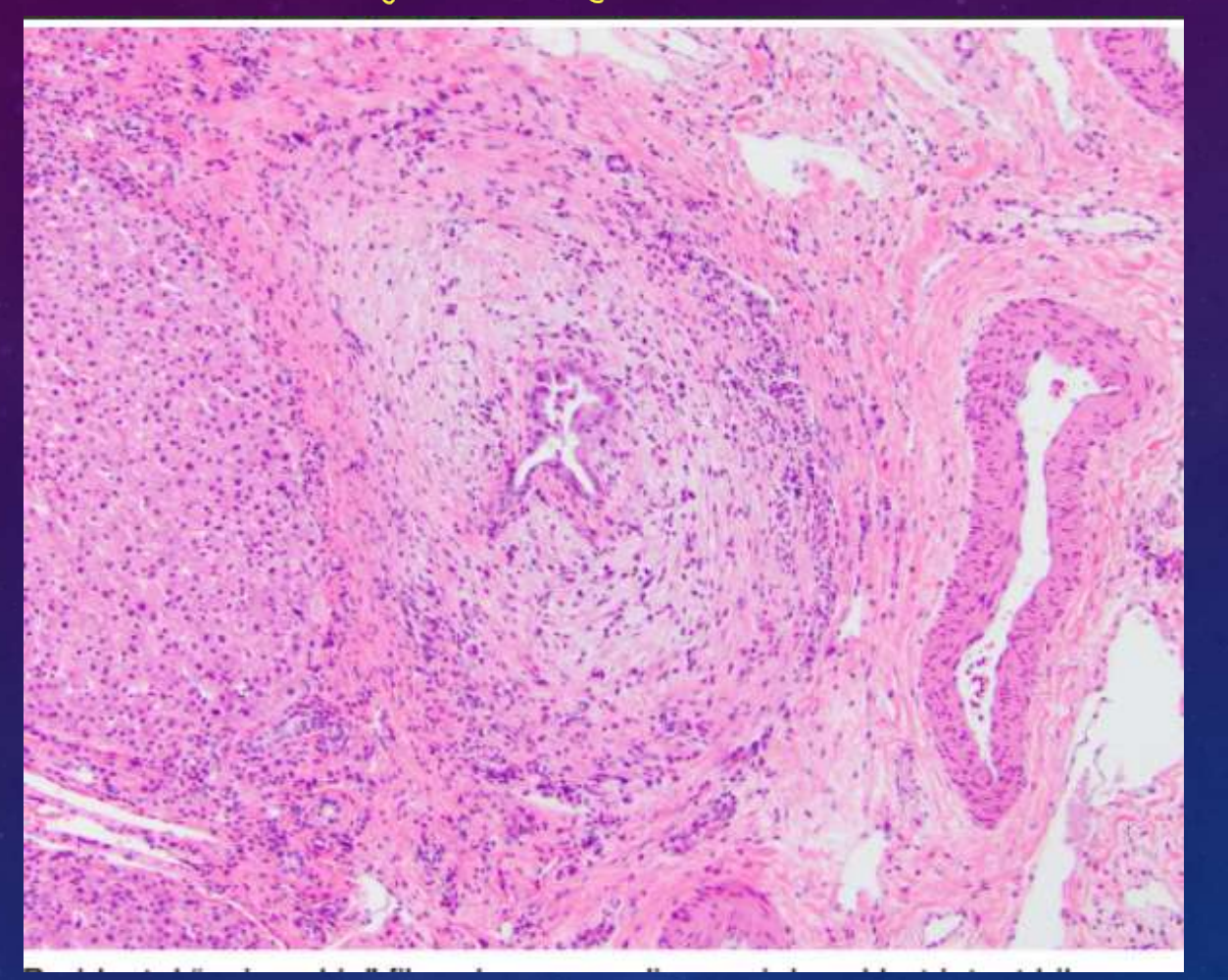

Edestruction of the duct<br>or portal tract by<br>dense fibrosis.

Acute Hepatitis.

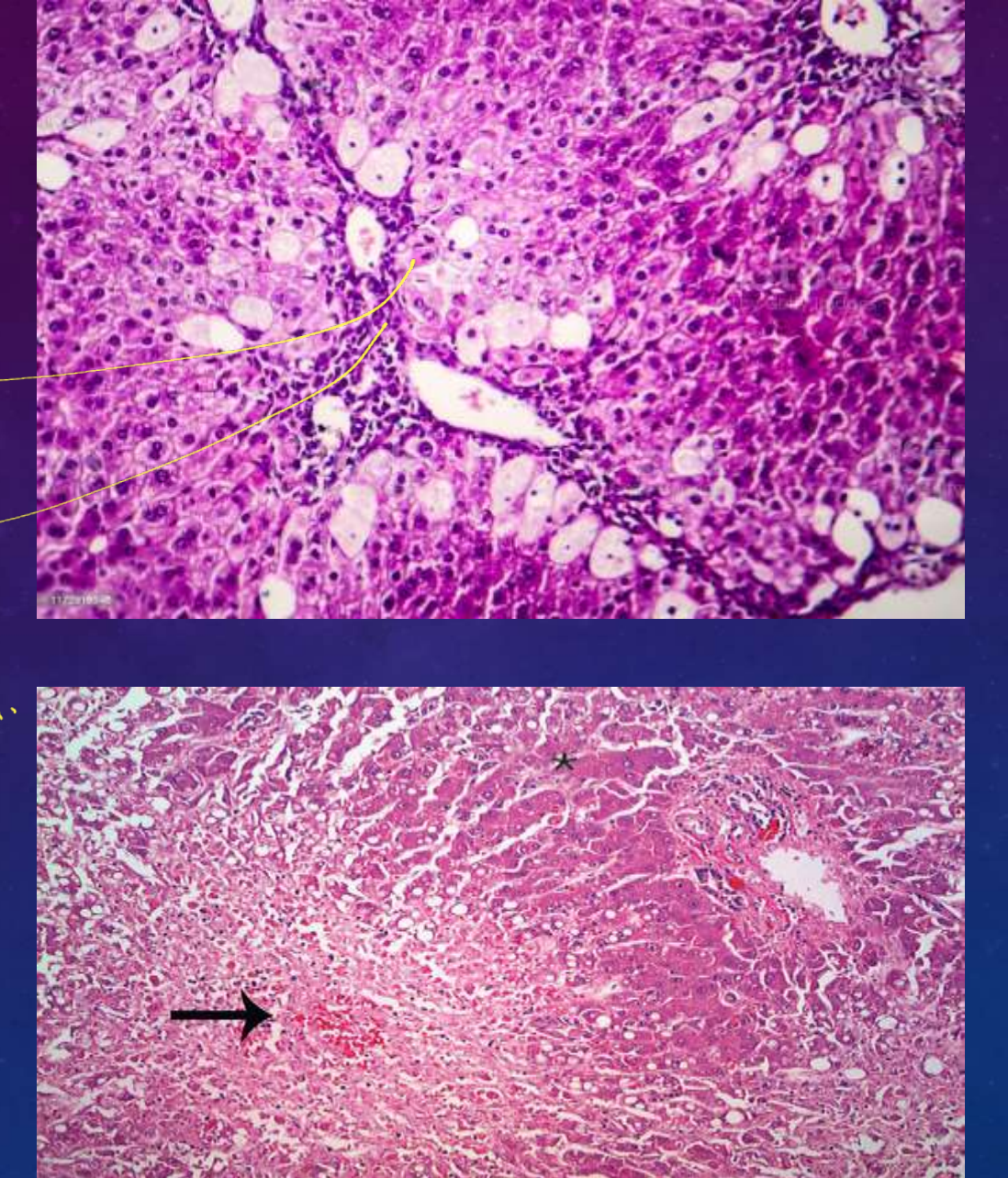

mononucleus<br>inhitrates. aread.

Macrophage<br>aggregation.

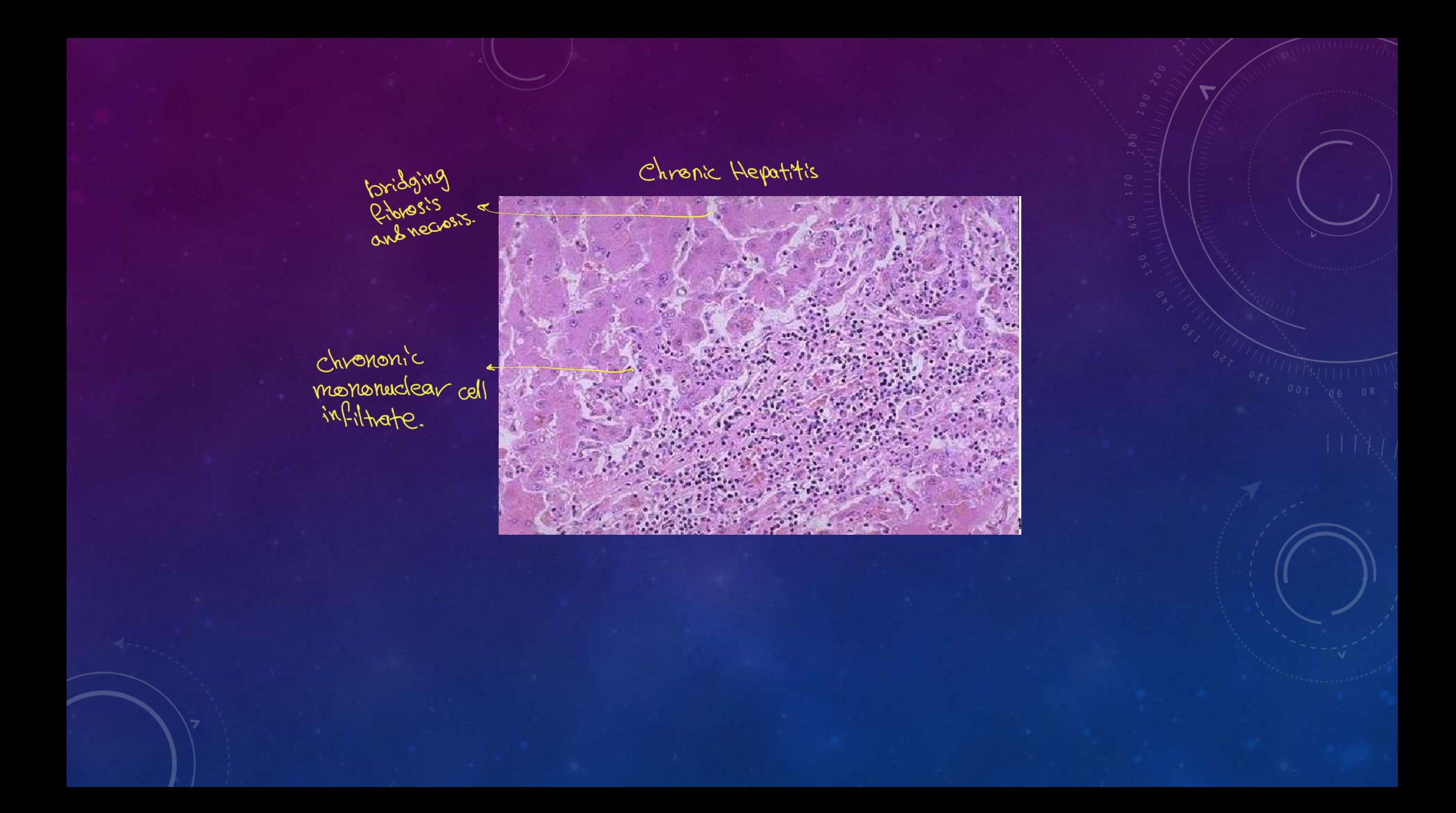

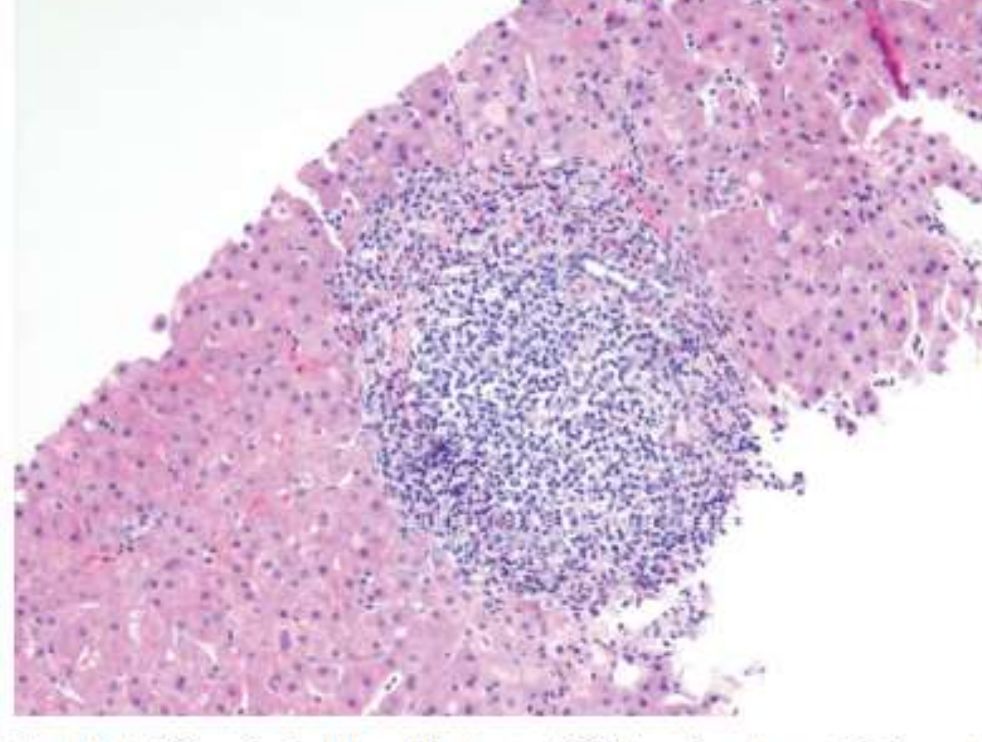

Fig. 16.15 Chronic viral hepatitis due to HCV, showing characteristic portal tract expansion by a dense lymphoid infiltrate.

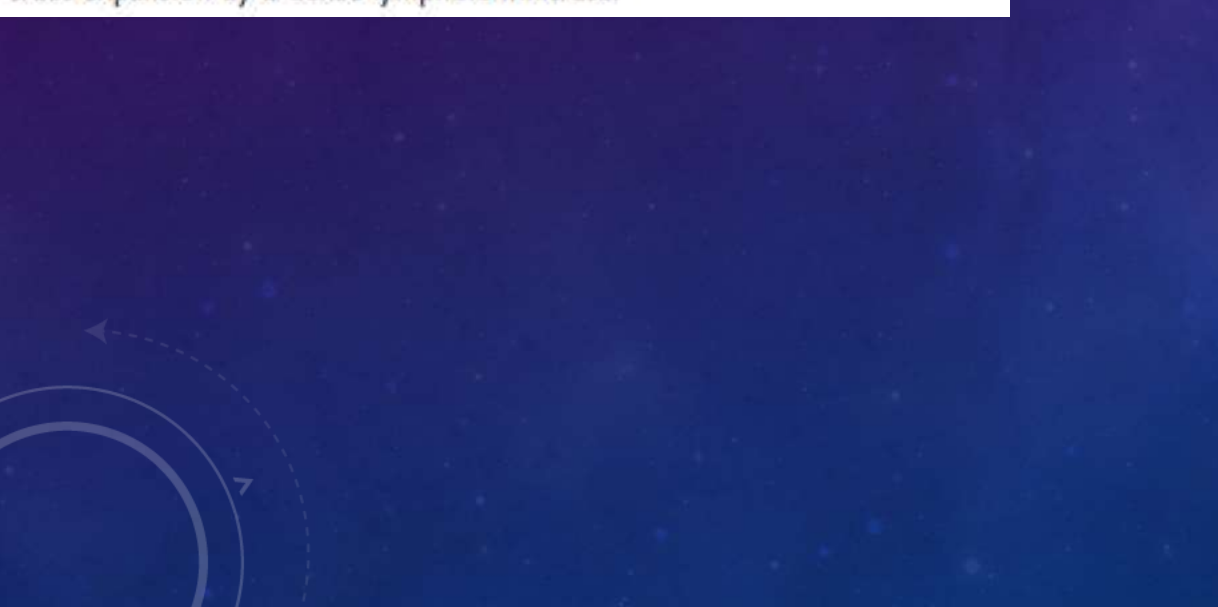

Causel by<br>a Sarlace Antigen

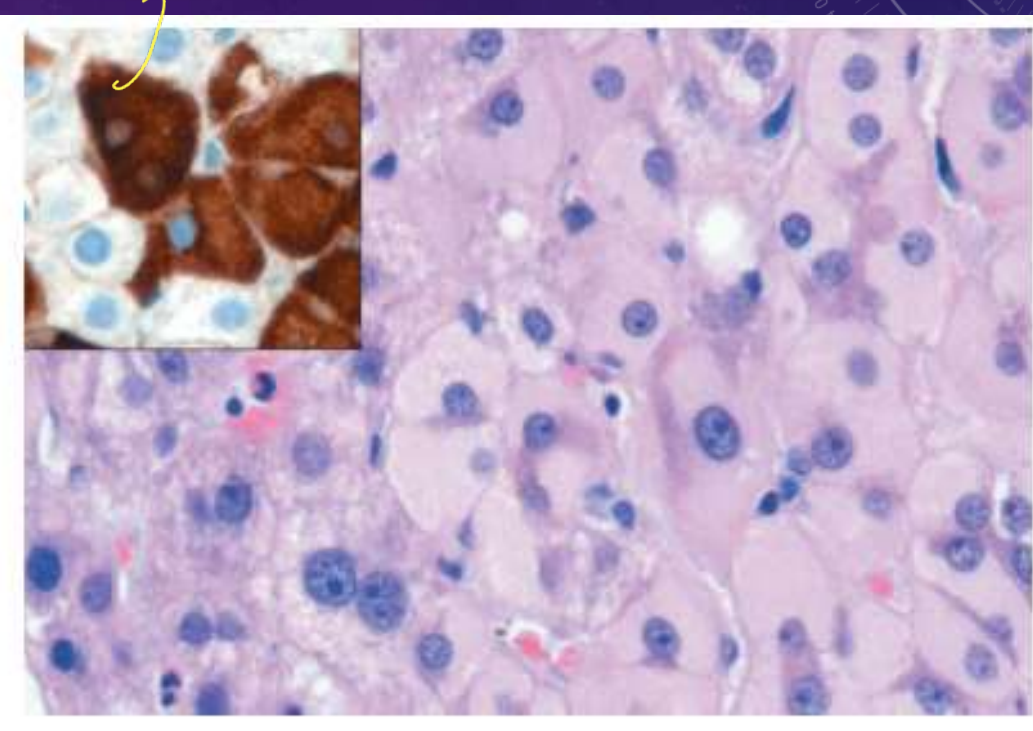

Fig. 16.14 Ground-glass hepatocytes in chronic hepatitis B, caused by accumulation of hepatitis B surface antigen. Hematoxylin-eosin staining shows the presence of abundant, finely granular pink cytoplasmic inclusions; immunostaining (inset) with a specific antibody confirms the presence of surface antigen (brown).

#### Alcoholic liver Lisease.

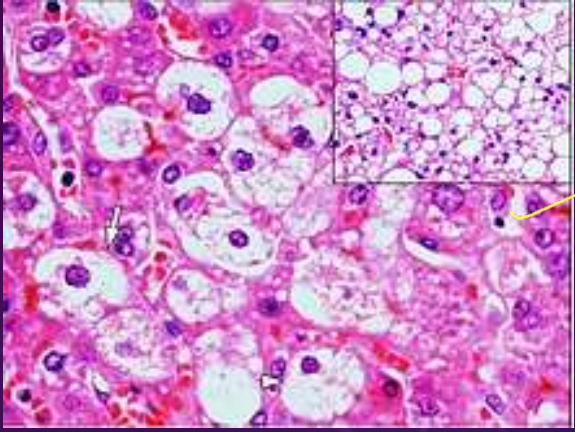

steatosis accumilation of Patlintracellulor

will loses it's pink cytoplasm (it's glycogen)

Last stage alcoholic Vival Hepotitis

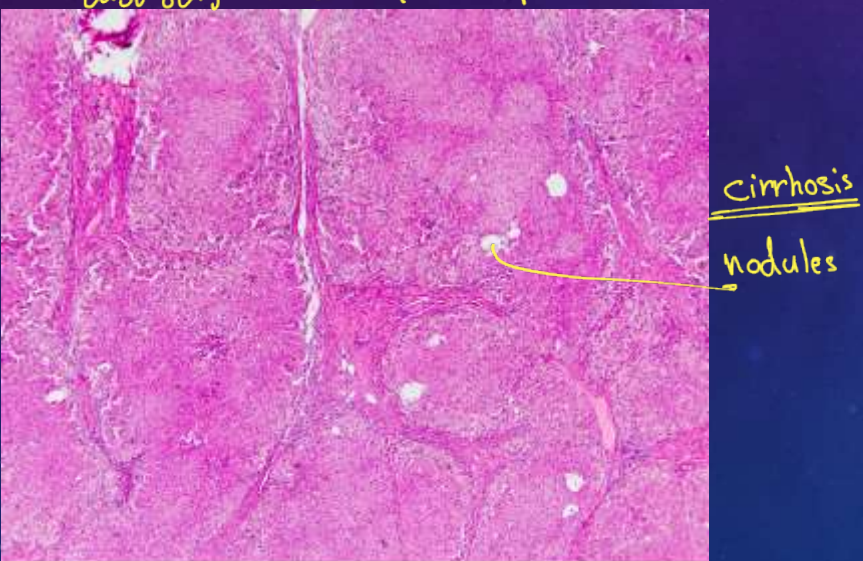

nodules

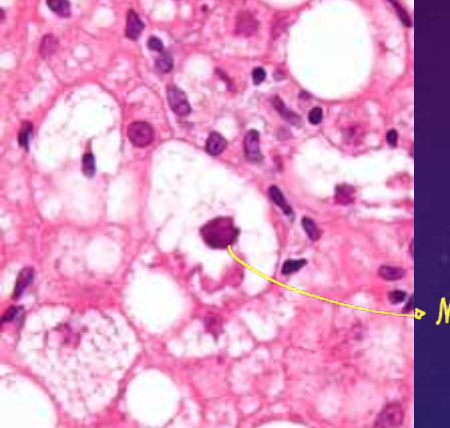

Malloric<br>Bodies

feathory Degeneration

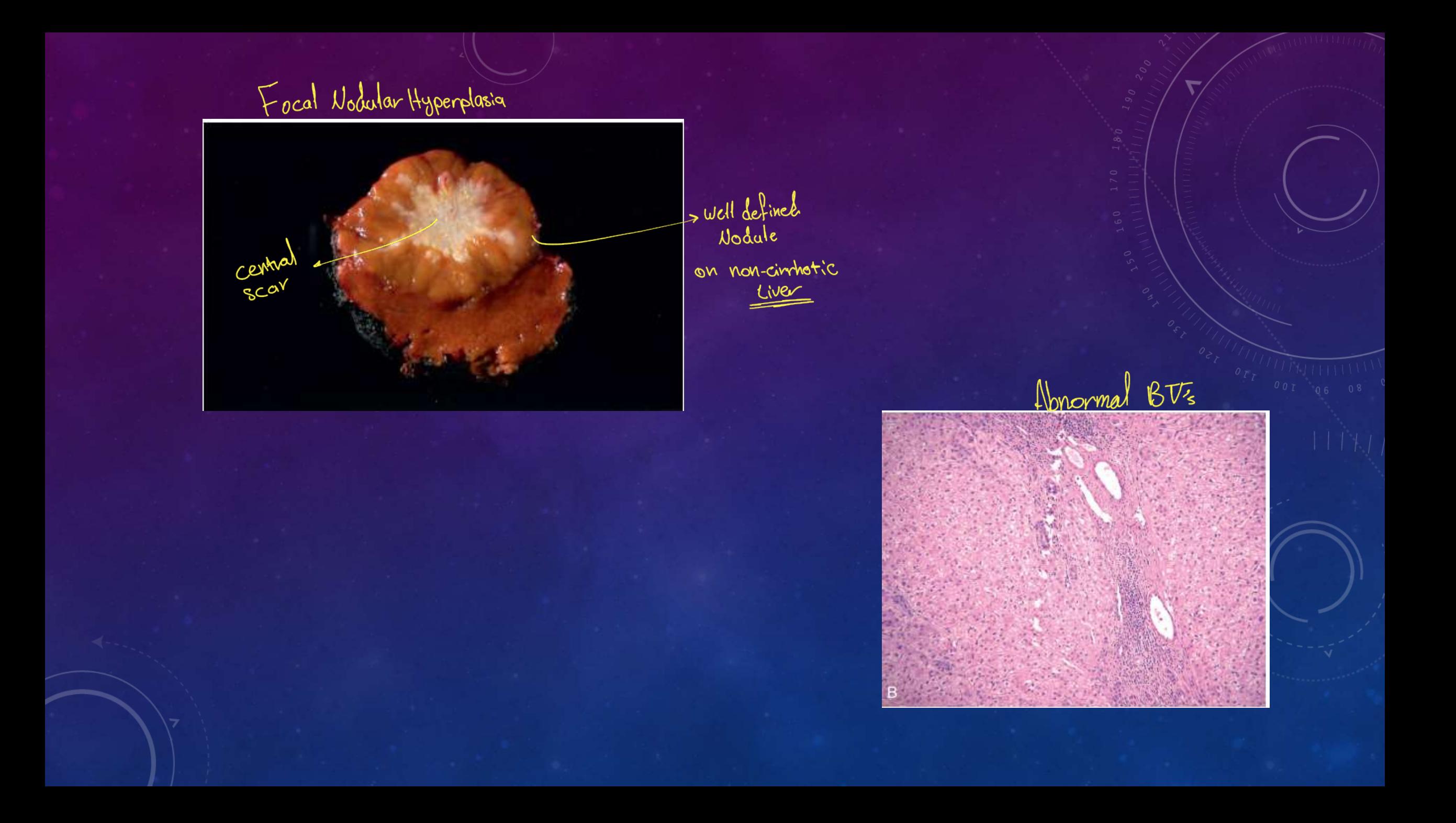

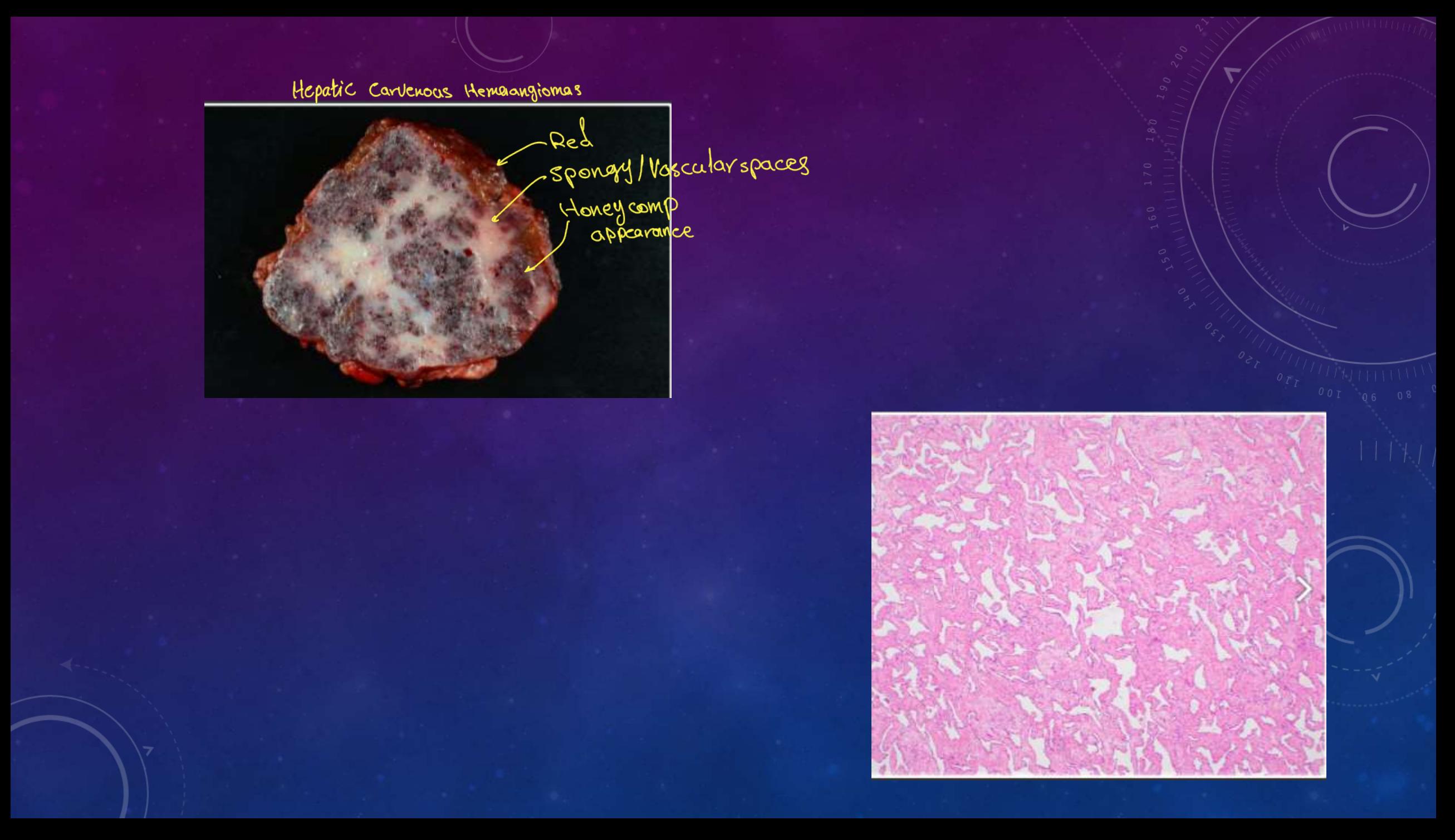

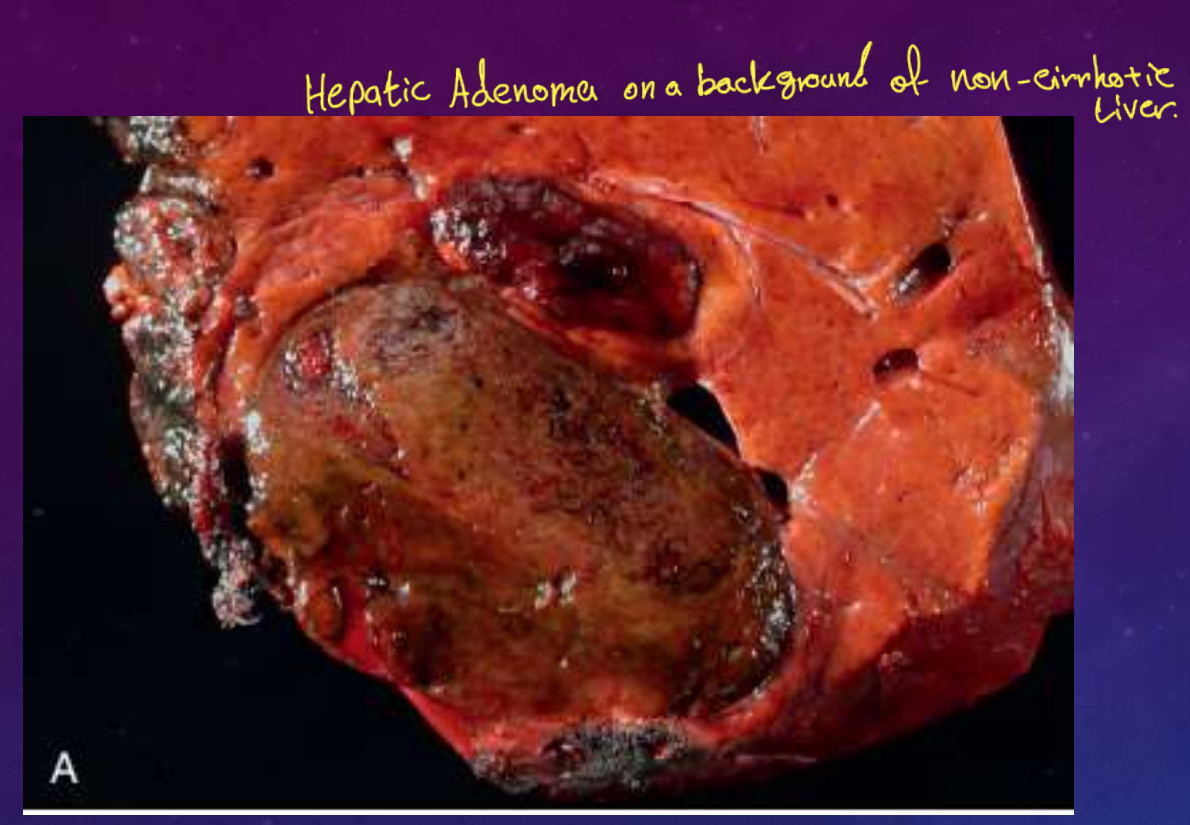

No Central scar that characterize FNH.

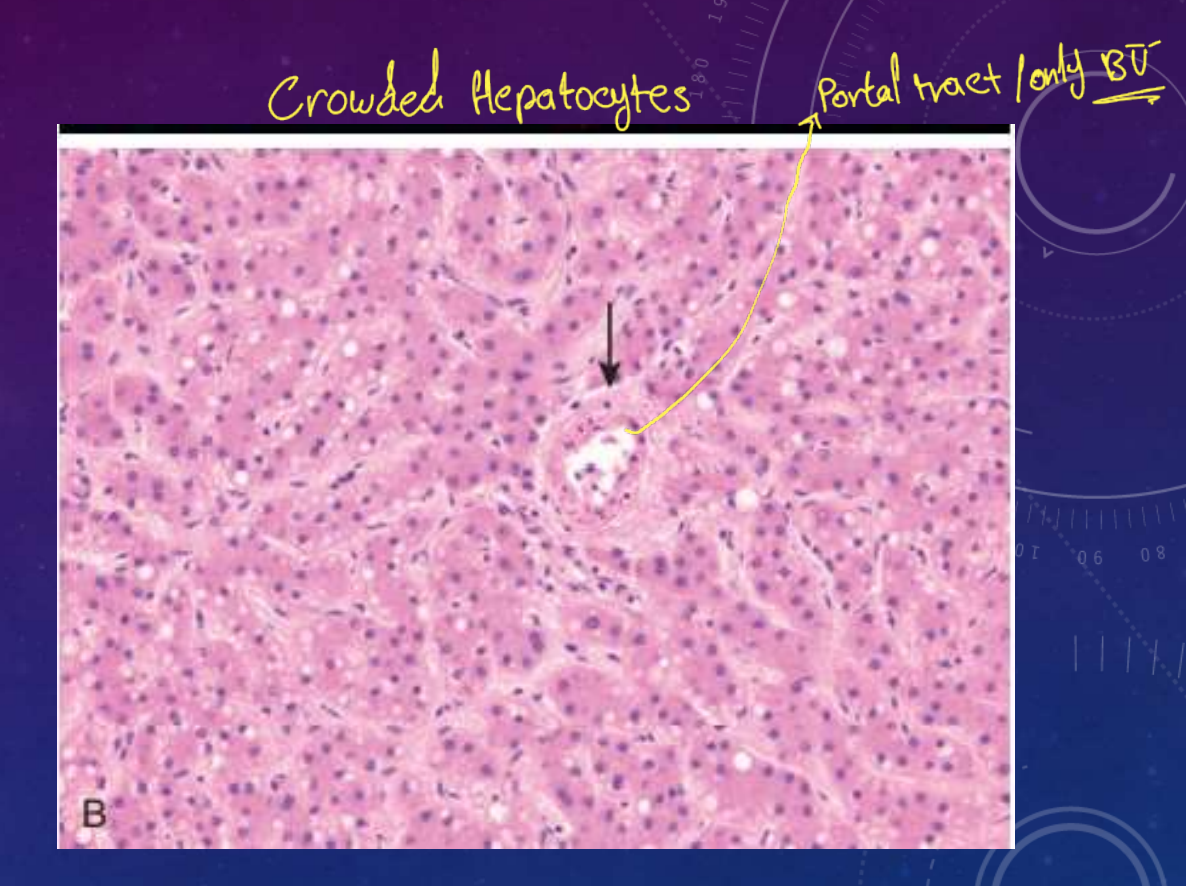

Carge cell changes : cellular dysplasia in case of chronic Liver => Assuess Small cell changes & increase N/C ratio HCC الم اللاكت من على حسابه N/C Large<br>Preservels W/C vatio Hyper chromasia Hyperchromasia Vucleur pleomorphism Nuclear pleomorphism

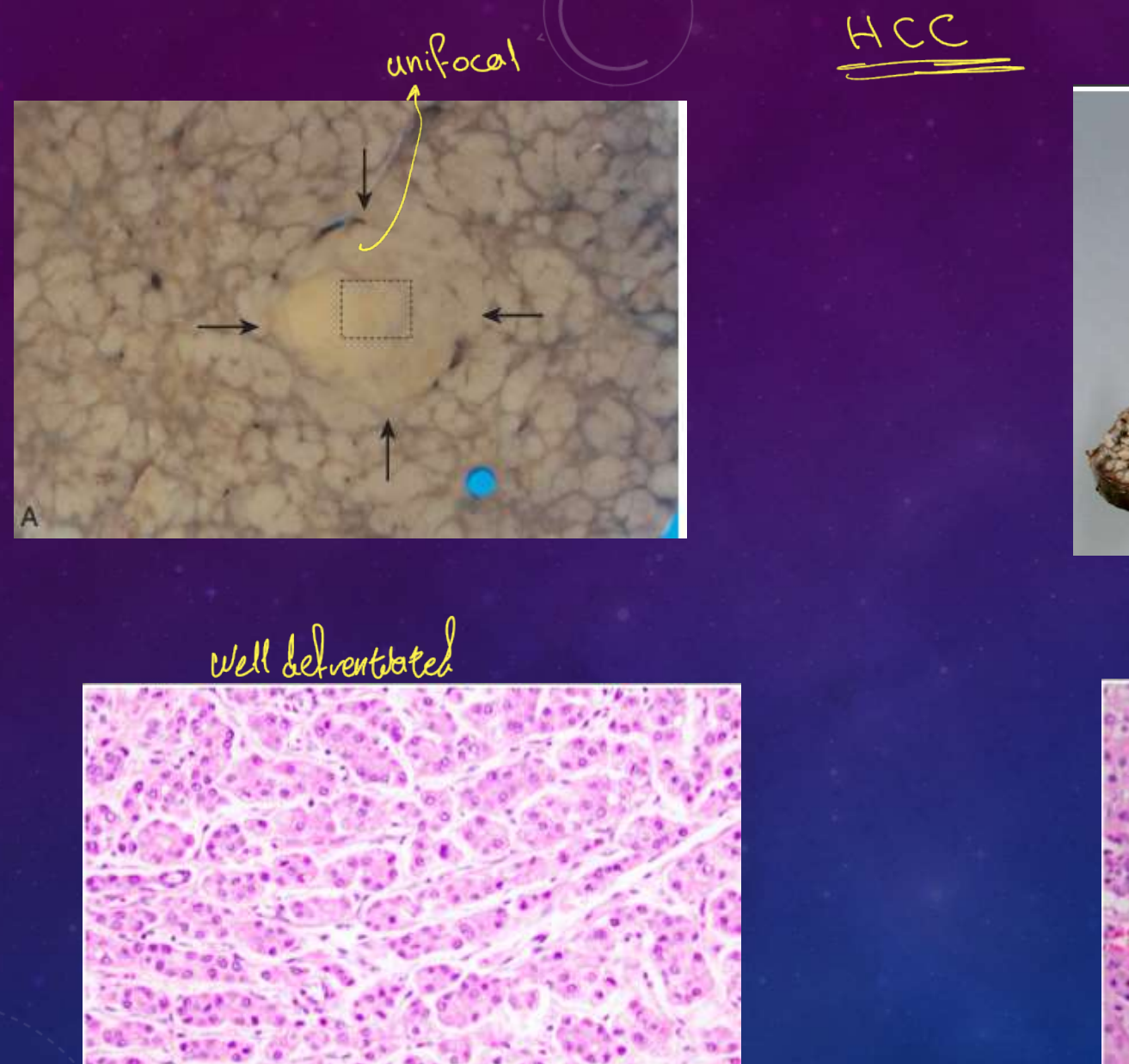

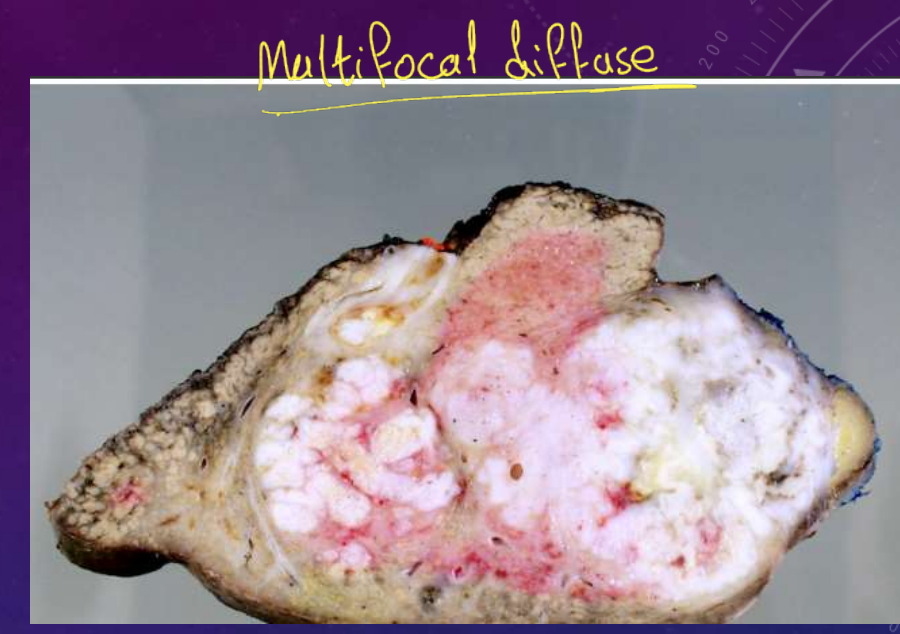

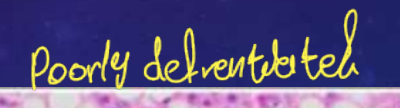

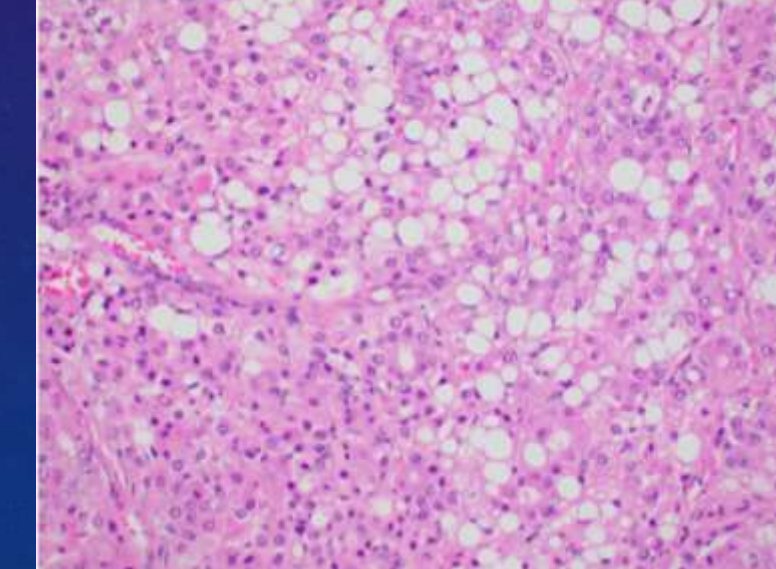

### Cholangio Carcinoma

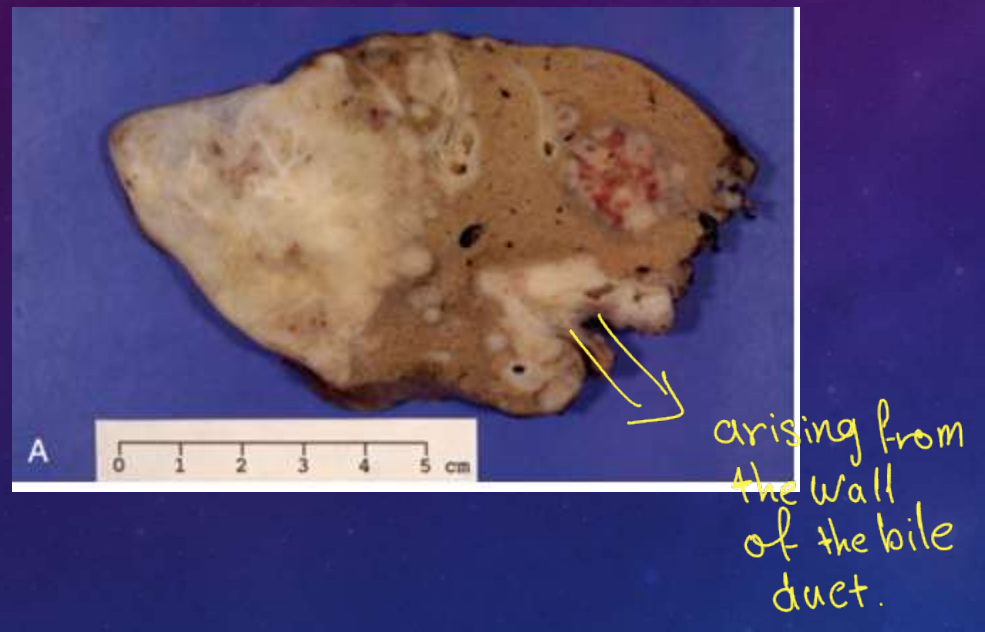

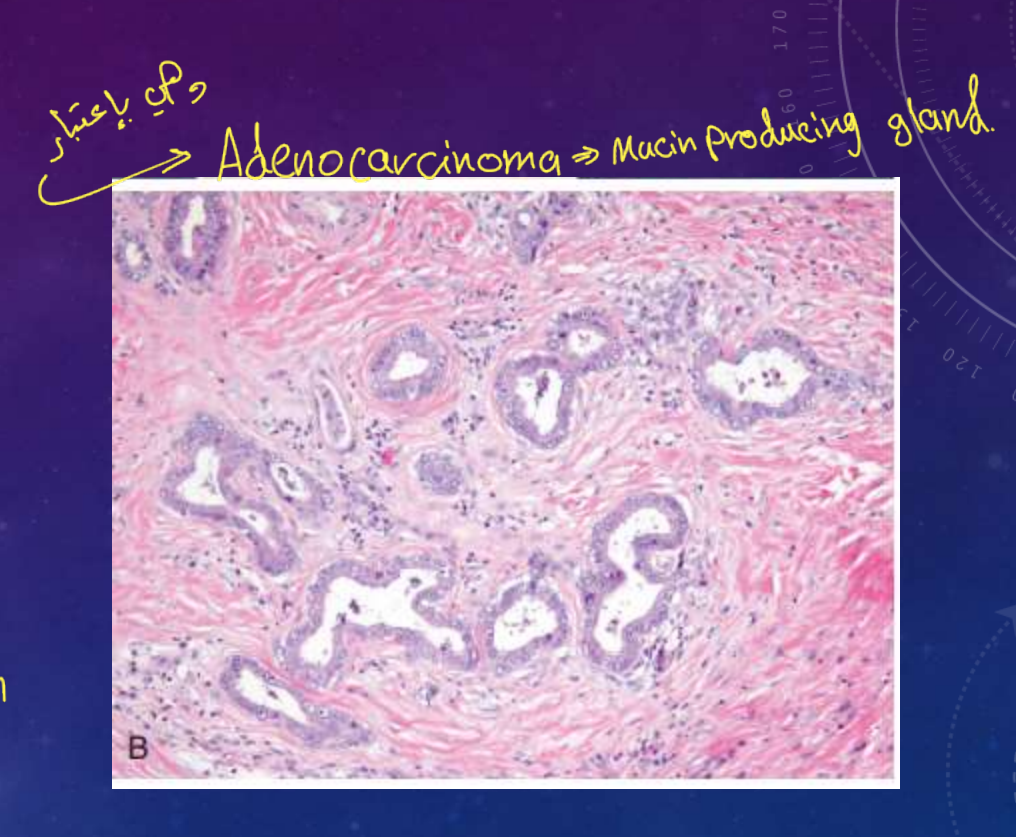

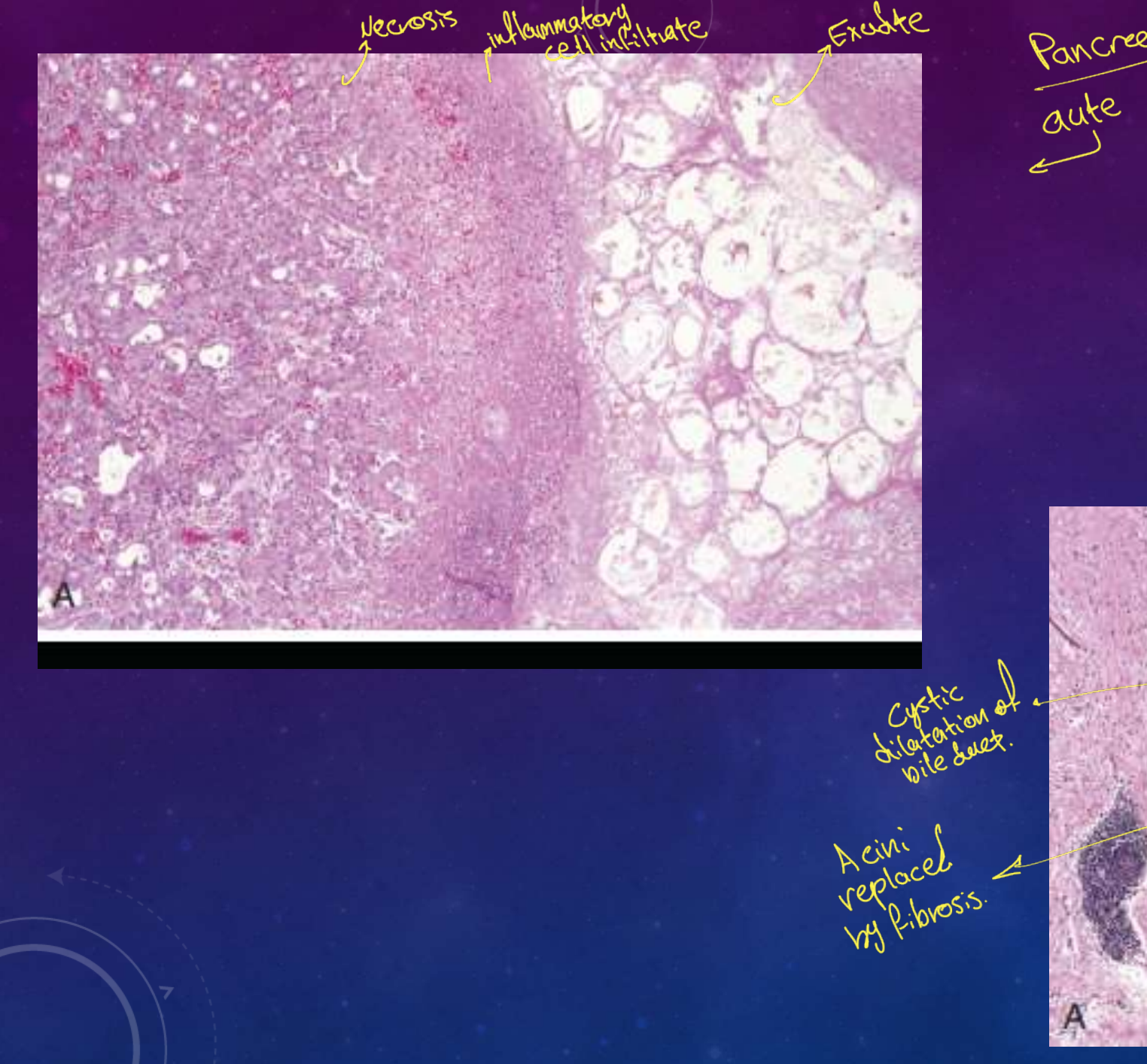

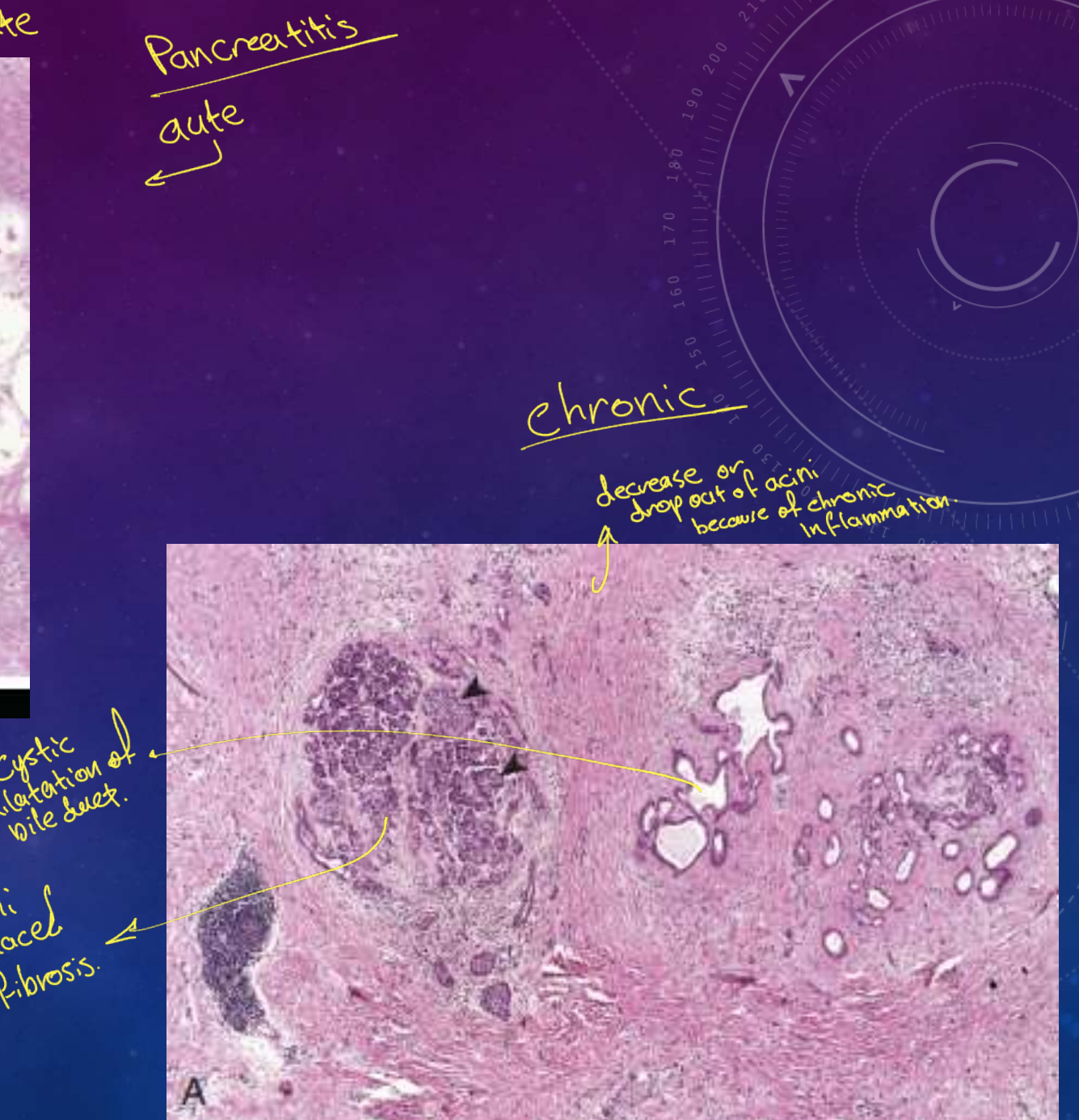

Clystic Neoplasm of pancreas:

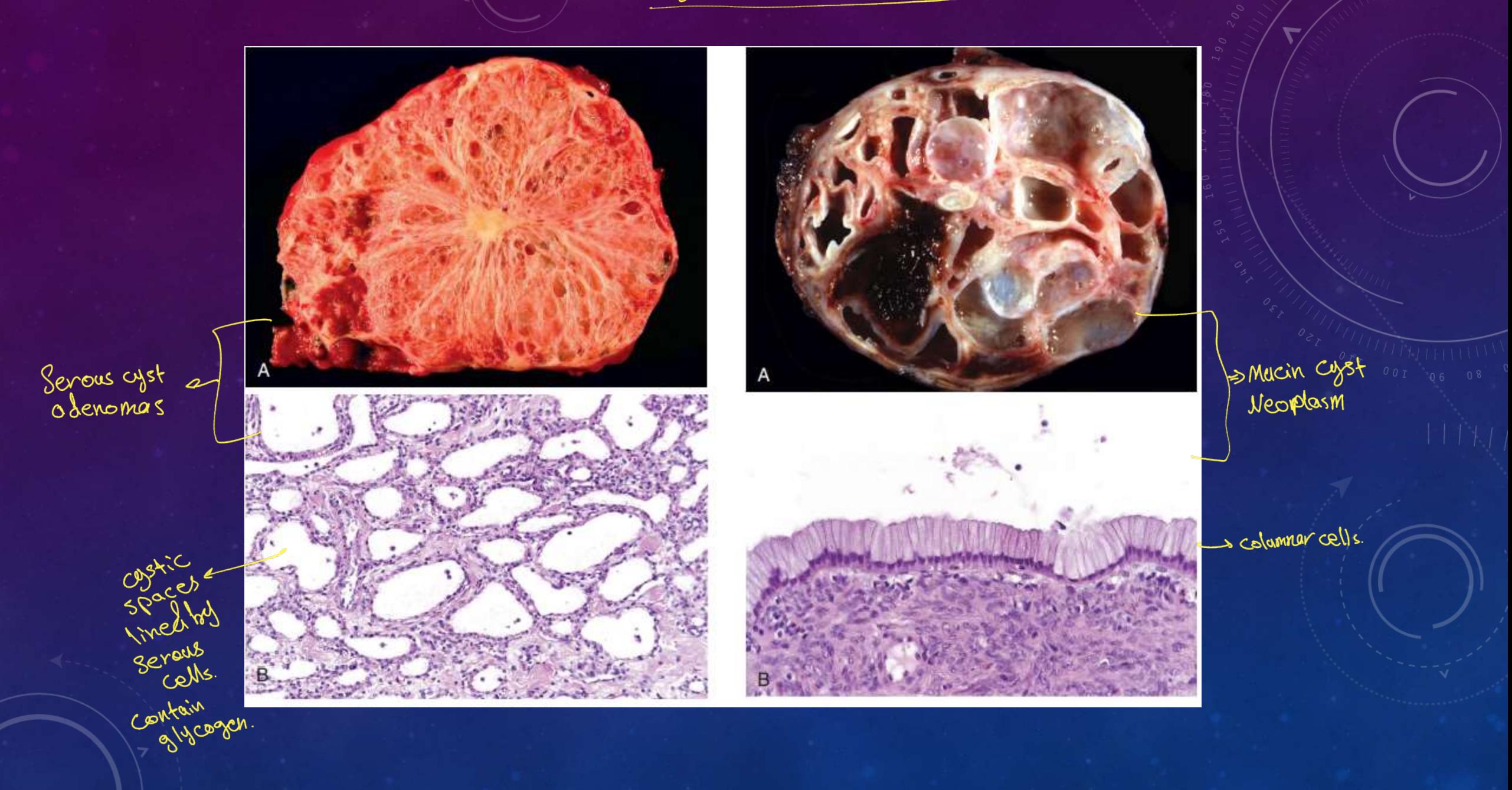

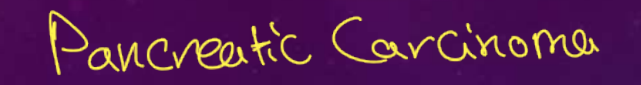

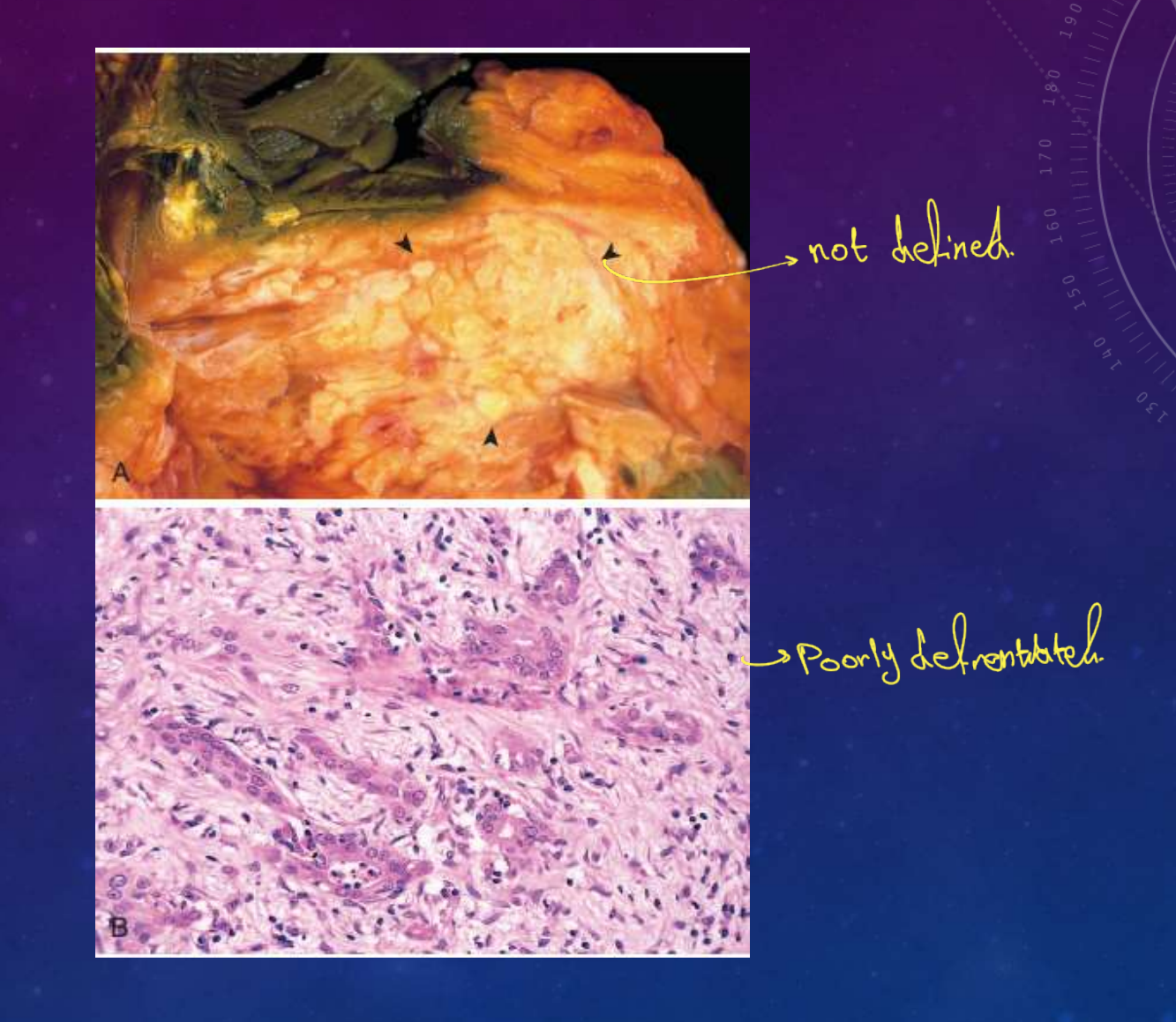